# Package 'NetIndices'

May 11, 2022

Version 1.4.4.1

Title Estimating Network Indices, Including Trophic Structure of Foodwebs in R

Author Karline Soetaert <karline.soetaert@nioz.nl>, Julius Kipyegon Kones <jkones@uonbi.ac.ke>, Dick van Oevelen <dick.vanoevelen@nioz.nl>

Maintainer Karline Soetaert <karline.soetaert@nioz.nl>

**Depends**  $R$  ( $>= 2.01$ ), MASS

Suggests LIM

Description Given a network (e.g. a food web), estimates several network indices. These include: Ascendency network indices, Direct and indirect dependencies, Effective measures, Environ network indices, General network indices, Pathway analysis, Network uncertainty indices and constraint efficiencies and the trophic level and omnivory indices of food webs.

License GPL  $(>= 2)$ 

LazyData yes

NeedsCompilation no

Repository CRAN

Date/Publication 2022-05-11 12:10:10 UTC

# R topics documented:

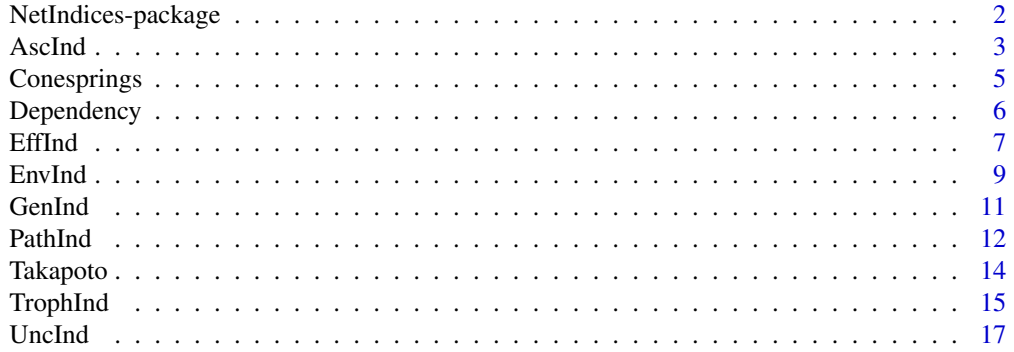

#### <span id="page-1-0"></span>**Index** 2008 **Index** 2008 **Index**

NetIndices-package *Estimates network indices, including trophic structure of foodwebs*

#### Description

Given a network (e.g. a food web), estimates several network indices.

These include:

- ascendency network indices,
- direct and indirect dependencies,
- effective measures,
- environ network indices,
- general network indices,
- pathway analysis,
- network uncertainty indices and constraint efficiencies
- the trophic level and omnivory indices of food webs.

# Details

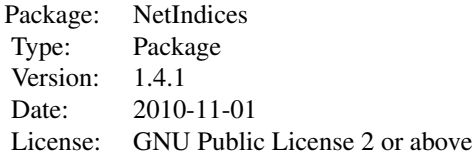

# Author(s)

Karline Soetaert (Maintainer), Netherlands Institute of Ecology

Julius Kipyegon Kones, University of Nairobi

# References

Kones, J.K., Soetaert, K., van Oevelen, D. and J.Owino (2009). Are network indices robust indicators of food web functioning? a Monte Carlo approach. Ecological Modelling, 220, 370-382.

```
## Not run:
## show examples (see respective help pages for details)
example(AscInd)
```
#### <span id="page-2-0"></span>AscInd 3

```
example(TrophInd)
example(Takapoto)
## open the directory with script used to write the Kones et al. (2009) article
browseURL(paste(system.file(package="NetIndices"), "/EcologicalModelling", sep=""))
## open the directory with documents
browseURL(paste(system.file(package="NetIndices"), "/doc", sep=""))
## the vignette
vignette("NetIndices")
## End(Not run)
```
# AscInd *Ascendency network indices*

# Description

Calculates measures of system growth and development: Ascendency, Overhead and Capacity for several (sub)networks.

# Usage

 $AscInd(Flow = NULL, Tij = t(Flow), Import = NULL,$ Export = NULL, Dissipation = NULL)

# Arguments

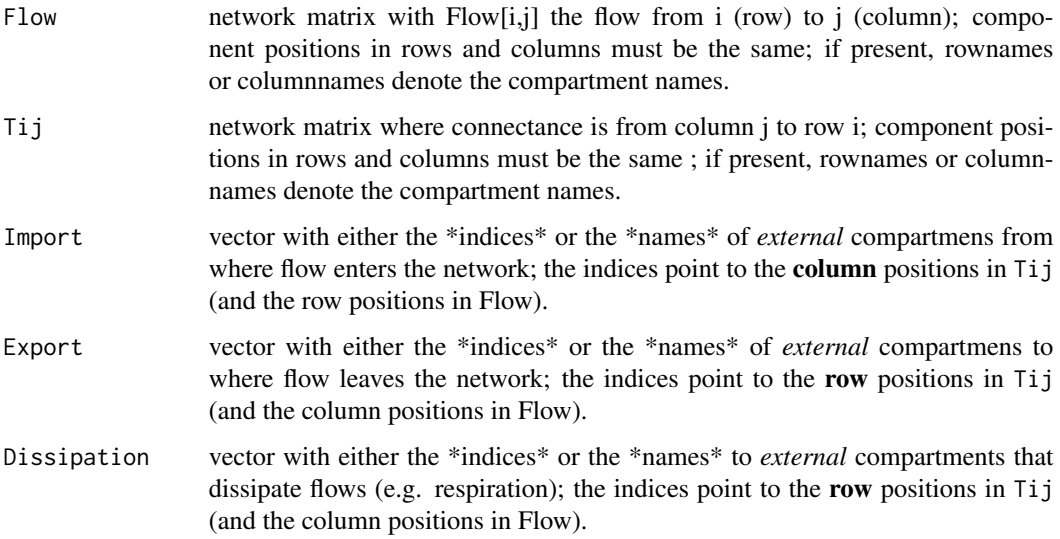

4 AscInd 3 AscInd 3 AscInd 3 AscInd 3 AscInd 3 AscInd 3 AscInd 3 AscInd 3 AscInd 3 AscInd 3 AscInd 3 AscInd 3 AscInd 3 AscInd 3 AscInd 3 AscInd 3 AscInd 3 AscInd 3 AscInd 3 AscInd 3 AscInd 3 AscInd 3 AscInd 3 AscInd 3 AscI

# Details

The mathematical formulation of these indices can be found in the package vignette - *vignette("NetIndices")*. The PDF can be found in the subdirectory 'doc' of the NetIndices package.

# Value

A matrix with ascendency values (columns) for several subnetworks (rows). The subnetworks (rows) are:

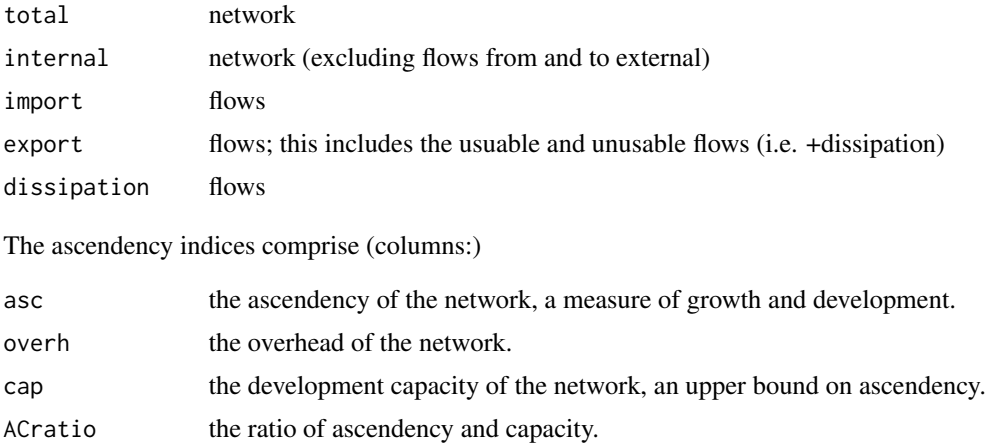

# Author(s)

Karline Soetaert <karline.soetaert@nioz.nl>, Julius Kipyegon Kones<jkones@uonbi.ac.ke>

# References

Latham LG. 2006. Network flow analysis algorithms. Ecological Modelling 192: 586-600.

Ulanowicz RE. 2000. Ascendency: a measure of ecosystem performacne. Jorgensen SE, Muller F, editors. Handbook of Ecosystem Theories and Management. Lewis Publishers, Boca Raton, p303-315.

Ulanowicz RE, Norden JS. 1990. Symmetrical overhead in flow networks. International Journal of System Science 21: 429-437.

Kones, J.K., Soetaert, K., van Oevelen, D. and J.Owino (2009). Are network indices robust indicators of food web functioning? a Monte Carlo approach. Ecological Modelling, 220, 370-382.

```
# The takapoto atoll network
AscInd(Takapoto, Import = "CO2",
      Export = c("CO2", "Sedimentation", "Grazing"),
      Dissipation = "CO2")
# Conesprings is the example set 1a from Latham 2006.
as.data.frame(
```
# <span id="page-4-0"></span>Conesprings 5

```
AscInd(Tij = Conesprings, Import = "Inflows",
Export = c("Export","Dissipation"),
Dissipation = "Dissipation")
)
```
Conesprings *Cone Spring ecosystem.*

# Description

Cone spring ecosystem (Tilly, 1968) adapted for input - output analysis by Williams & Crouthamel (1972) in Szyrmer & Ulanowicz (1987, Fig. 1, p. 129) and Ulanowicz & Norden (1990, Fig. 1, p. 435).

This is example 1a from Latham (2006).

The food web comprises 5 functional compartments:

- Plants
- Detritus
- Bacteria
- Detritus feeders
- Carnivores

and two export compartments

- usable export
- dissipation

and one import compartment

• Inflows

#### Usage

Conesprings

#### Format

matrix with Tij values, where element  $(i,j)$  denotes flow from compartment j to i rownames and columnames are the components.

# Author(s)

Karline Soetaert <karline.soetaert@nioz.nl>

#### <span id="page-5-0"></span>References

Latham LG. 2006. Network flow analysis algorithms. Ecological Modelling 192: 586-600.

Szyrmer, J., & Ulanowicz, R. E. (1987). Total flows in ecosystems. Ecol. Model. 35, 123..136.

Tilly, L. J. (1968). The structure and dynamics of Cone Spring. Ecol. Monogr. 38, 169..197.

Ulanowicz, R. E., & Norden, J. S. (1990). Symmetrical overhead in flow networks. Int. J. Systems Sci. 21, 429..437.

Williams, M., & Crouthamel, D. (1972). Systems analysis of Cone Spring. Unpublished manuscript. University of Georgia, Athens, Georgia.

# Examples

```
GenInd(Tij = Conesprings, Import = "Inflows",
      Export = c("Export", "Dissipation"))
AscInd(Tij = Conesprings, Import = "Inflows",
      Export = c("Export", "Dissipation"),
      Dissipation = "Dissipation")
UncInd(Tij = Conesprings,Import="Inflows",
      Export = c("Export", "Dissipation"))
EffInd(Tij = Conesprings, Import = "Inflows",
      Export = c("Export", "Dissipation"))
EnvInd(Tij = Conesprings, Import = "Inflows",
      Export = c("Export", "Dissipation"),
      full = TRUE)
```
Dependency *Direct and indirect dependency analysis*

#### Description

Calculates for each component in a flow network the direct+indirect dependency on the other components.

# Usage

Dependency(Flow = NULL, Tij =  $t$ (Flow),  $Import = NULL, Export = NULL)$ 

#### Arguments

Flow network matrix with Flow[i,j] the flow from i (row) to j (column); component positions in rows and columns must be the same; if present, rownames or columnnames denote the compartment names.

#### <span id="page-6-0"></span>**EffInd** 7

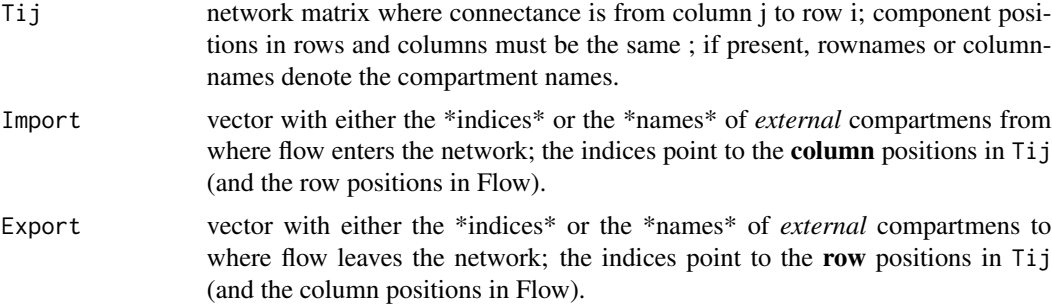

# Value

A matrix with dependency of component i on component j

#### Author(s)

Karline Soetaert <karline.soetaert@nioz.nl>, Julius Kipyegon Kones<jkones@uonbi.ac.ke>

#### References

Kones, J.K., Soetaert, K., van Oevelen, D. and J.Owino (2009). Are network indices robust indicators of food web functioning? a Monte Carlo approach. Ecological Modelling, 220, 370-382.

#### Examples

```
# The takapoto atoll network
Dependency(Takapoto, Import = "CO2",
           Export = c("CO2", "Sedimentation", "Grazing"))
# making "Bacteria" a "primary food source"
TAK <- Takapoto
TAK[,"Bacteria"] <- c(0, 0, 0, 0, 0, 0, 1, 0)
# first two columns
DD \le - Dependency(TAK, Import = c("CO2", "DOC"),
                 Export = c("CO2", "DOC", "Sedimentation", "Grazing"))
DD
barplot(t (DD[3:nv(D), 1:2]), beside = TRUE, ylab = "-",
       legend = c("Phytoplankton","Bacteria"),
       main = "dependency on (primary) food sources")
```
EffInd *Effective measures (or roles) suite: weighted measures for networks*

#### Description

Calculates effective connectivity, effective flows, effective nodes and effective roles of a network.

#### Usage

EffInd(Flow = NULL, Tij =  $t$ (Flow), Import = NULL, Export = NULL)

# Arguments

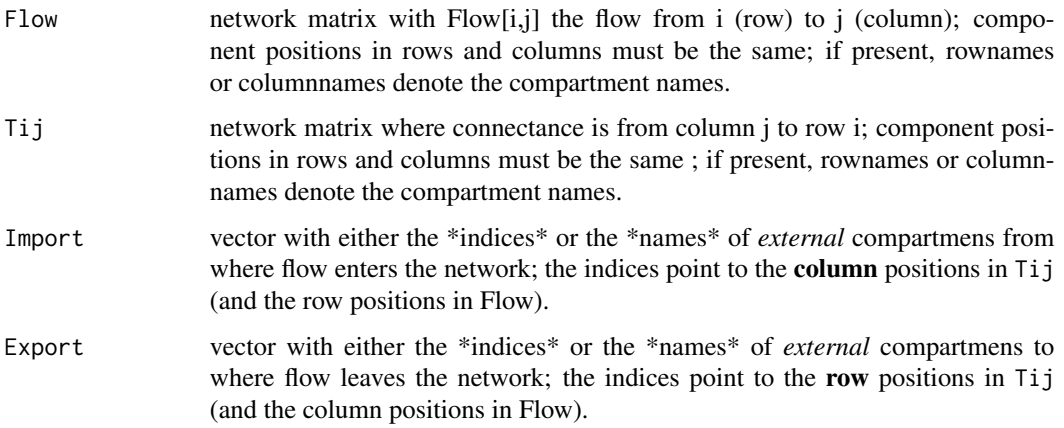

# Details

The mathematical formulation of these indices can be found in the package vignette - *vignette("NetIndices")*.

The PDF can be found in the subdirectory 'doc' of the NetIndices package.

# Value

a list with the following items:

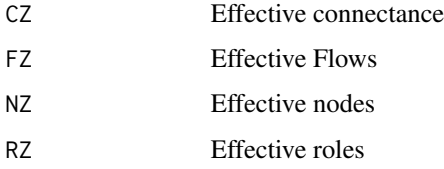

# Author(s)

Karline Soetaert <karline.soetaert@nioz.nl>, Julius Kipyegon Kones<jkones@uonbi.ac.ke>

# References

Latham LG. 2006. Network flow analysis algorithms. Ecological Modelling 192: 586-600.

Zorach and Ulanowicz, 2003. Quantifying the complexity of flow networks: how many roles are there?. Complexity 8,68-76.

Kones, J.K., Soetaert, K., van Oevelen, D. and J.Owino (2009). Are network indices robust indicators of food web functioning? a Monte Carlo approach. Ecological Modelling, 220, 370-382.

#### <span id="page-8-0"></span>EnvInd 9

# Examples

```
# The takapoto atoll network
EffInd(Takapoto, Import = "CO2",
       Export = c("CO2", "Sedimentation", "Grazing"))
# Conesprings is the example set 1a from Latham 2006.
as.data.frame(
  EffInd(Tij = Conesprings, Import = "Inflows",
        Export = c("Export", "Dissipation"))
)
```
EnvInd *Environ network indices*

# Description

Calculates the indices of homogenization, synergism index, dominance of indirect effects,... of a network.

# Usage

```
EnvInd(Flow = NULL, Tij = t(Flow), Import = NULL,Expert = NULL, full = FALSE)
```
# Arguments

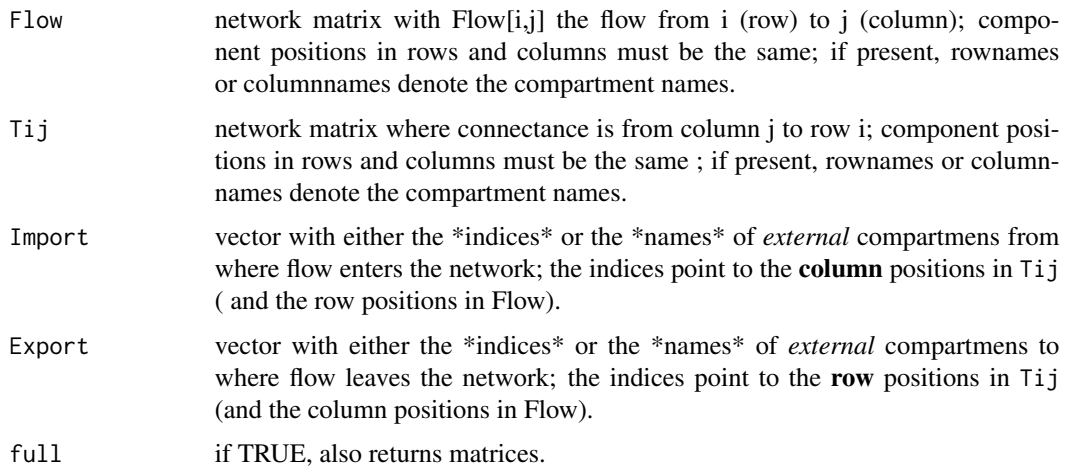

# Details

The mathematical formulation of these indices can be found in the package vignette - *vignette("NetIndices")*. The PDF can be found in the subdirectory 'doc' of the NetIndices package.

10 EnvInd

# Value

A list with the following items:

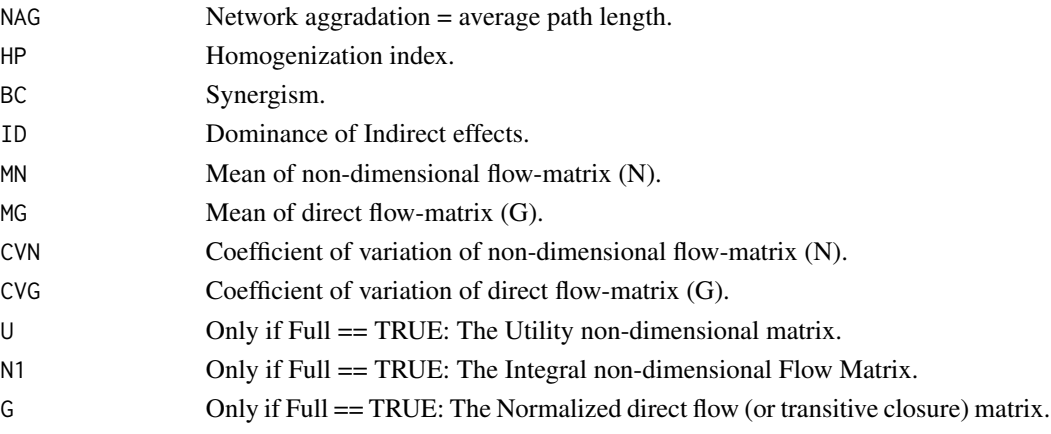

# Author(s)

Karline Soetaert <karline.soetaert@nioz.nl>, Julius Kipyegon Kones<jkones@uonbi.ac.ke>

#### References

Patten BC, Barber MC, Richardson TH. 1982. Path analysis of a reservoir ecosystem model.

Fath BD, Patten BC. 1999. Review of the foundations of network environ analysis. Ecosystems 2: 167-179.

Fath BD, Patten BC. 1999. Quantifying resource homogenization using network flow analysis. Ecological Modelling 123: 193-205.

Patten BC, Higashi M. 1984. Modified cycling index for ecological applications. Ecological Modelling 25: 69-83.

Higashi M, Patten BC. 1989. Dominance of indirect causality in ecosystems. The American Naturalist 133: 288-302.

Kones, J.K., Soetaert, K., van Oevelen, D. and J.Owino (2009). Are network indices robust indicators of food web functioning? a Monte Carlo approach. Ecological Modelling, 220, 370-382.

```
# The takapoto atoll network
EnvInd(Takapoto, Import = "CO2",
        Export = c("CO2", "Sedimentation", "Grazing"))
as.data.frame(
 EnvInd(Tij = Conesprings, Import = "Inflows",
        Export = c("Export", "Dissipation"))
)
EnvInd(Tij = Conesprings, Import = "Inflows",
   Export = c("Export", "Dissipation"), full = TRUE)
```
<span id="page-10-0"></span>

# Description

Calculates general network indices such as system throughputs, link density, connectance,... of a network.

# Usage

 $GenInd(Flow = NULL, Tij = t(Flow),$  $Import = NULL, Export = NULL, tol = 0)$ 

# Arguments

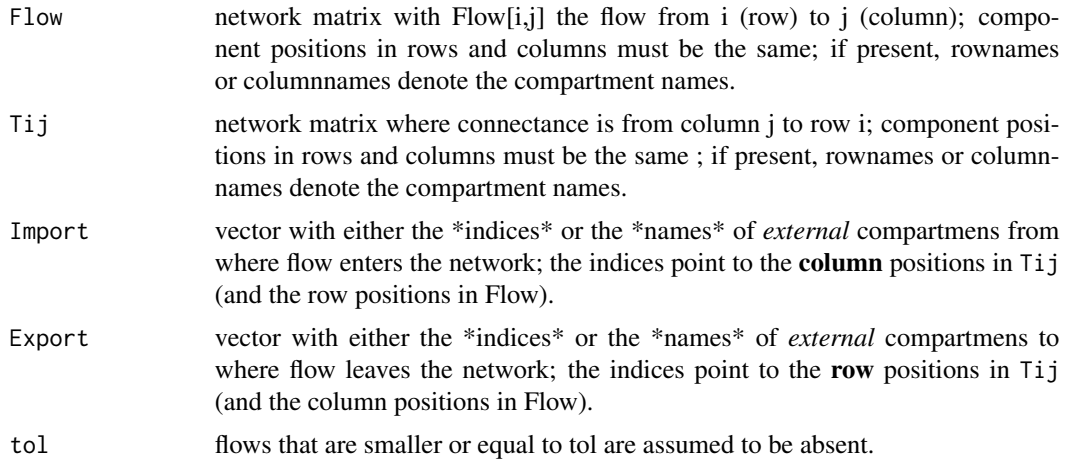

# Details

The mathematical formulation of these indices can be found in the package vignette - *vignette("NetIndices")*. The PDF can be found in the subdirectory 'doc' of the NetIndices package.

# Value

A list that contains:

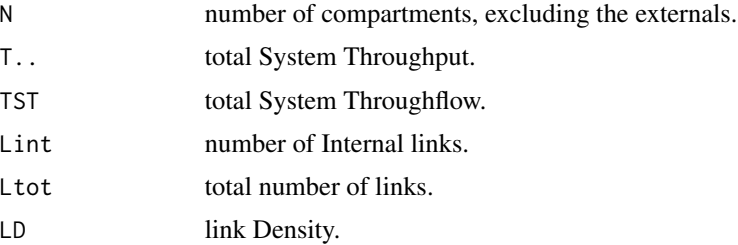

<span id="page-11-0"></span>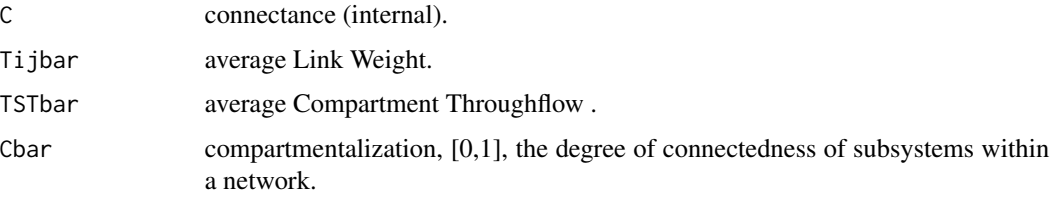

#### Author(s)

Karline Soetaert <karline.soetaert@nioz.nl>, Julius Kipyegon Kones<jkones@uonbi.ac.ke>

# References

Latham LG. 2006. Network flow analysis algorithms. Ecological Modelling 192: 586-600.

Hirata H, Ulanowicz RE. 1984. Informational theoretical analysis of ecological networks. International journal of systems science 15 (3): 261-270

Pimm SL, Lawton JH. 1980. Are food webs divided into compartments? Journal of Animal Ecology 49: 879-898.

Kones, J.K., Soetaert, K., van Oevelen, D. and J.Owino (2009). Are network indices robust indicators of food web functioning? a Monte Carlo approach. Ecological Modelling, 220, 370-382.

#### Examples

```
# The takapoto atoll network
(GI<- GenInd(Takapoto, Import = "CO2",
             Export = c("CO2", "Sedimentation", "Grazing")))
as.data.frame(GI)
# a simple system
as.data.frame(GenInd(diag(5)))
# Conesprings is the example set 1a from Latham 2006.
as.data.frame(
 GenInd(Tij = Conesprings, Import = "Inflows",
        Export = c("Export", "Dissipation"))
)
```
PathInd *Pathway analysis*

# **Description**

Calculates the direct and indirect pathways in a network, i.e. the total system cycled throughflow, Finn's cycling index and average pathlength,...

Based on Finn(1980) (and not Finn (1976))

#### PathInd 13

# Usage

PathInd(Flow = NULL, Tij =  $t$ (Flow), Import = NULL, Export = NULL)

#### Arguments

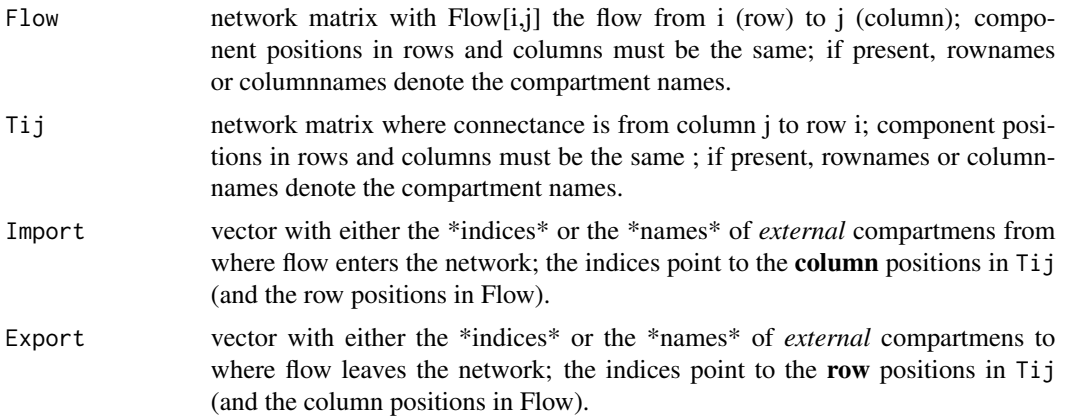

# Details

The mathematical formulation of these indices can be found in the package vignette - *vignette("NetIndices")*. The PDF can be found in the subdirectory 'doc' of the NetIndices package.

# Value

A list with the following items:

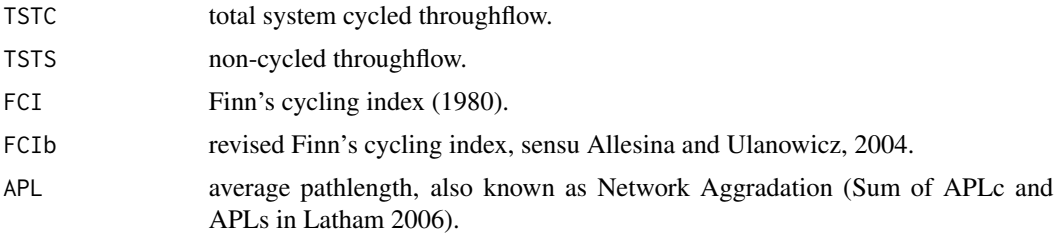

# Author(s)

Karline Soetaert <karline.soetaert@nioz.nl>, Julius Kipyegon Kones<jkones@uonbi.ac.ke>

# References

Finn JT. 1980. Flow analysis of models of the Hubbard Brook ecosystem. Ecology 61: 562-571.

Patten BC, Higashi M. 1984. Modified cycling index for ecological applications. Ecological Modelling 25: 69-83.

Patten BC, Bosserman RW, Finn JT, Cale WG. 1976. Propagation of cause in ecosystems. Patten BC, editor. Systems Analysis and Simulation in Ecology, vol. 4. Academic Press, New York. p457-579.

<span id="page-13-0"></span>Allesina and Ulanowicz, 2004. Cycling in ecological netowrks: Finn's index revisited. Computational Biology and Chemistry 28, 227-233.

Kones, J.K., Soetaert, K., van Oevelen, D. and J.Owino (2009). Are network indices robust indicators of food web functioning? a Monte Carlo approach. Ecological Modelling, 220, 370-382.

# Examples

```
# The takapoto atoll network
PathInd(Takapoto, Import = "CO2",
        Export = c("CO2", "Sedimentation", "Grazing"))
# Conesprings is the example set 1a from Latham 2006.
as.data.frame(
 PathInd(Tij = Conesprings, Import = "Inflows",
         Export = c("Export", "Dissipation"))
)
```
Takapoto *Takapoto atoll planktonic food web*

#### Description

Carbon flux matrix of the Takapoto atoll planktonic food web

as reconstructed by inverse modelling by Niquil et al. (1998).

The Takapoto Atoll lagoon is located in the French Polynesia of the South Pacific

The food web comprises 7 functional compartments:

- Phytoplankton
- Bacteria
- Protozoa
- Microzooplankton
- Mesozooplankton
- Detritus
- Dissolved organic carbon (DOC)

one external source:

• CO2

and three external sinks:

- CO2
- Sedimentation
- Grazing

These compartments are connected with 32 flows.

Units of the flows are mg C/m2/day

#### <span id="page-14-0"></span>TrophInd 15

# Usage

Takapoto

# Format

matrix with flow values, where element ij denotes flow from compartment i to j

rownames and columnames are the components.

# Author(s)

Karline Soetaert <karline.soetaert@nioz.nl>

# References

Niquil, N., Jackson, G.A., Legendre, L., Delesalle, B., 1998. Inverse model analysis of the planktonic food web of Takapoto Atoll (French Polynesia). Marine Ecology Progress Series 165, 17..29.

# Examples

```
UncInd(Takapoto, Import = "CO2",
      Export = c("CO2", "Sedimentation", "Grazing"))
```
TrophInd *The trophic level and omnivory index*

# Description

Calculates the trophic level and omnivory index of each component of a food web.

# Usage

 $TrophInd(Flow = NULL, Tij = t(Flow),$ Import = NULL, Export = NULL, Dead = NULL)

# Arguments

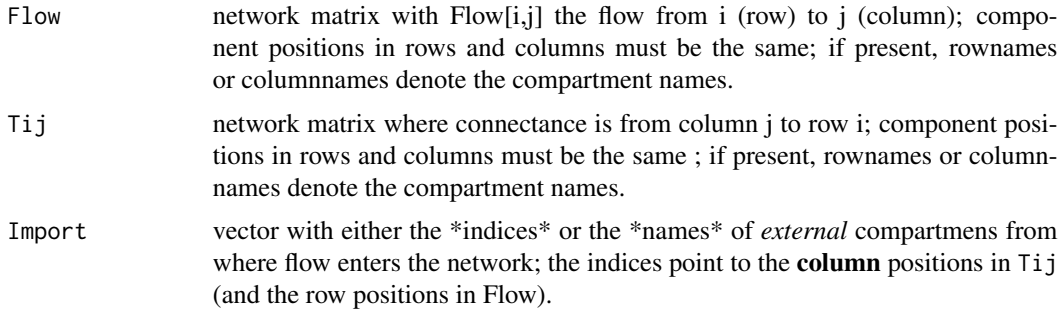

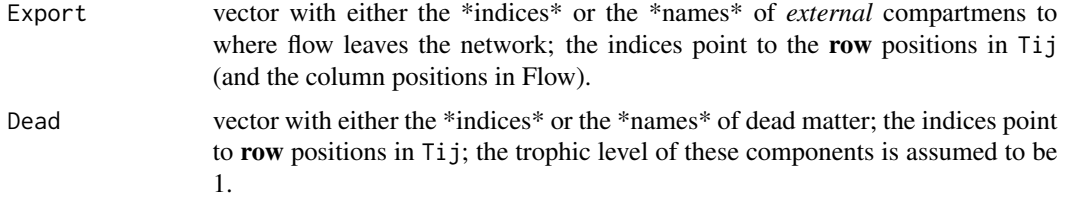

# Details

Primary producers, defined as those compartments that do not receive matter from another internal compartment, will be assigned a trophic level of 1.

In many trophic level calculations, it is also assumed that TL of detritus, dissolved organic matter and other inert material (i.e. that does not feed) is also = 1.

If this is desired, these compartments have to be designated as "Dead" (i.e. Dead should contain an index to row positions in Tij of these compartments.

If not specified as "Dead", these compartments will have a TL > 1 and consequently the TL of other compartments will be higher too.

The mathematical formulation of these indices can be found in the package vignette - *vignette("NetIndices")*.

The PDF can be found in the subdirectory 'doc' of the NetIndices package.

#### Value

a 2-columned data.frame with, for each compartment of the network the following:

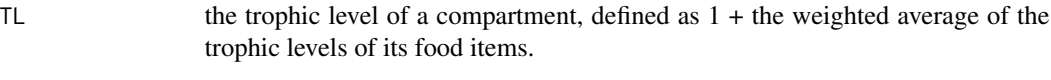

OI the omnivory index, the variety in the trophic levels of a consumer's food.

#### Note

Up to version 1.4.1, the estimation of TL produced strange results in case compartments feed on themselves. Then it was possible to produce negative Trophic levels. From version 1.4.2, it is implemented that self-feeding does not affect the TL of the compartment. Because of that, results may be different from the initial versions in such cases.

# Author(s)

Karline Soetaert <karline.soetaert@nioz.nl>, Julius Kipyegon Kones<jkones@uonbi.ac.ke>

#### References

Christensen V, Pauly D. 1992. ECOPATH II - a software for balancing steady-state ecosystem models and calculating network characteristics. Ecological Modelling 61: 169-185.

Lindeman RL. 1942. The trophic dynamic aspect of ecology. Ecology 23: 399-418.

Kones, J.K., Soetaert, K., van Oevelen, D. and J.Owino (2009). Are network indices robust indicators of food web functioning? a Monte Carlo approach. Ecological Modelling, 220, 370-382.

#### <span id="page-16-0"></span>UncInd 17

# Examples

```
# The takapoto atoll network
# First trophic level without assuming that TL of detritus and DOC is 1
TrophInd(Takapoto, Import = "CO2",
        Export = c("CO2", "Sedimentation", "Grazing"))
# Now imposing TL=1 for detritus and DOC
TrophInd(Takapoto, Import = "CO2",
       Export = c("CO2", "Sedimentation", "Grazing"),
       Dead = c("Detritus", "DOC"))
```
UncInd *Network uncertainty indices and constraint effiencies*

# Description

Calculates the statistical, conditional and realised uncertainty, the average mutual information index, and the network uncertainty, network constraint and constraint efficiency,...

# Usage

UncInd(Flow = NULL, Tij =  $t$ (Flow), Import = NULL, Export = NULL)

# Arguments

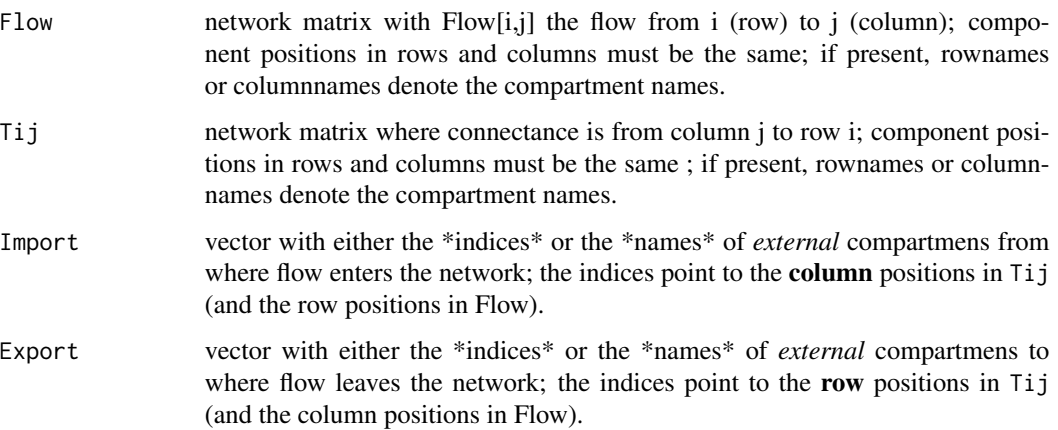

# Details

The mathematical formulation of these indices can be found in the package vignette - *vignette("NetIndices")*. The PDF can be found in the subdirectory 'doc' of the NetIndices package.

#### Value

a list with the following items:

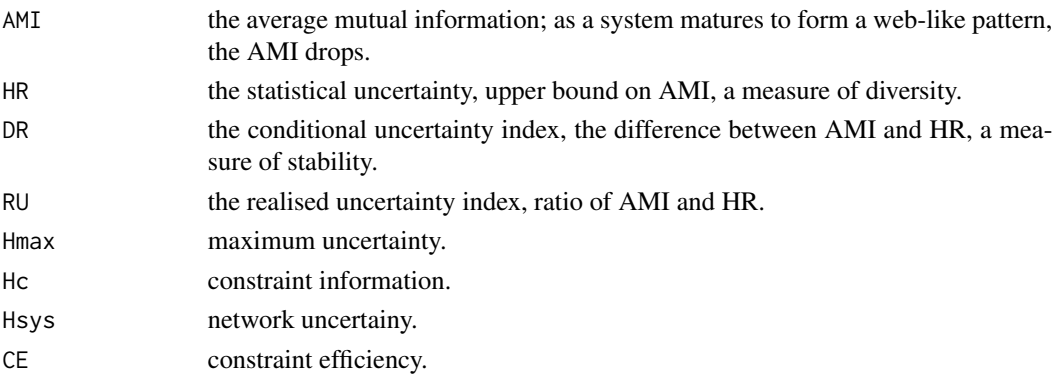

# Author(s)

Karline Soetaert <karline.soetaert@nioz.nl>, Julius Kipyegon Kones<jkones@uonbi.ac.ke>

# References

Latham LG. 2006. Network flow analysis algorithms. Ecological Modelling 192: 586-600.

Ulanowicz RE, Norden JS. 1990. Symmetrical overhead in flow networks. International Journal of System Science 21: 429-437.

Gallager RG. 1968. Information Theory and Reliable Communication. Wiley, New York.

Shannon CE. 1948. A mathematical theory of communication. Bell System Technical Journal 27: 379-423.

Ulanowicz RE. 1997. Ecology, the ascendent perspective. Allen TFH, Roberts DW, editors. Complexity in Ecological Systems Series. Columbia University Press, New York..

Latham LG, Scully EP. 2002. Quantifying constraint to assess development in ecological networks. Ecological Modelling 154: 25-44.

Rutledge RW, Basorre BL, Mulholland RJ. 1976. Ecological stability: an information theory viewpoint. Journal of Theoretical Biology 57: 355-371.

Kones, J.K., Soetaert, K., van Oevelen, D. and J.Owino (2009). Are network indices robust indicators of food web functioning? a Monte Carlo approach. Ecological Modelling, 220, 370-382.

```
# The takapoto atoll network
UncInd(Takapoto, Import = "CO2",
      Export = c("CO2", "Sedimentation", "Grazing"))
# Conesprings is the example set 1a from Latham 2006.
as.data.frame(
  UncInd(Tij = Conesprings, Import = "Inflows",
          Export = c("Export", "Dissipation"))
)
```
# <span id="page-18-0"></span>Index

```
∗ datasets
    Conesprings, 5
    Takapoto, 14
∗ package
    NetIndices-package, 2
∗ utilities
    AscInd, 3
    Dependency, 6
    EffInd, 7
    EnvInd, 9
    GenInd, 11
    PathInd, 12
    TrophInd, 15
    UncInd, 17
AscInd, 3
Conesprings, 5
Dependency, 6
EffInd, 7
EnvInd, 9
GenInd, 11
NetIndices (NetIndices-package), 2
NetIndices-package, 2
PathInd, 12
Takapoto, 14
TrophInd, 15
UncInd, 17
```